**ImTOO MPEG Encoder Ultimate Кряк Скачать бесплатно (Updated 2022)**

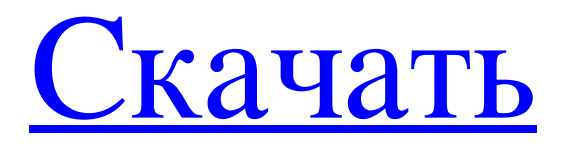

## ImTOO MPEG Encoder Ultimate — это простой в использовании и быстрый конвертер MPEG в AVI с предварительно разработанными профилями. С его помощью вы можете конвертировать популярные мультимедийные файлы, такие как AVI, WMV, MOV, MP4, FLV, MKV, GIF, JPEG и BMP. SwfConverter — это простое программное обеспечение для создания файлов SWF из других файлов. Он может не только извлекать аудио/видео информацию и экспортировать ее в формат SWF, но также может конвертировать любой другой файл в формат SWF или извлекать аудио/видео информацию из файлов SWF и экспортировать ее в MP3, WMA,

## WAV, OGG, AAC, FLAC и т.д. Существует два варианта методов вывода: - в файл flash flv

или swf - в файл флэш-ролика (swf или flv) 4DPage — это решение для преобразования файлов PDF в редактируемый 4-страничный графический макет. Это простой в использовании пакетный конвертер, который поддерживает преобразование многих форматов файлов, включая PDF, PS, XPS, TIFF, JPG, JPEG, BMP, GIF, EMF, WMF, TGA, PNG, PSD, ETS, RTF, DOC, DOCX, XML, XLS, XLSX, PPT, PPTX, PPTM, PPTM, ODS, ODT, ODS, ODT, ODP, ODP, ODP, RTF, DOC, DOC, RTF, EPUB, EPUB, ZIP, XLS, XLS, XLSX, ODP, ODP,

## RTF, ZIP, CAB, CAB, OEP, OEP, CUR, CUR, ODS, ODS, ODP, ODP, ODP, ODP, EPUB, EPUB, ZIP, CAB, CAB, OEP, OEP, CUR, CUR, ODS, ODS, ODP, ODP, ODP, ODP, EPUB, EPUB, ZIP, CAB, CAB, OEP, OEP, CUR, CUR, ODS, ODS, ODP, ODP, ODP, ODP, EPUB, EPUB, ZIP, CAB, CAB, OEP, OEP, CUR, CUR, ОРВ, ОРВ,

ImTOO MPEG Encoder Ultimate — это приложение, которое позволяет кодировать медиафайлы между несколькими форматами, включая WAV, ASF, SWF, AVI и MP4. Если вы используете Windows 7, обязательно запустите программу с правами администратора. В противном случае он может не инициироваться. Интерфейс инструмента чистый и интуитивно понятный. Медиафайлы можно импортировать в список с помощью файлового браузера или методом «перетаскивания». Возможны пакетные преобразования. В списке вы можете проверить имя,

продолжительность, тип цели, размер вывода и статус каждого файла. Если вы опытный пользователь, то вам должно быть интересно изменить настройки звука и видео, когда речь идет о размере, качестве, битрейте, соотношении сторон, частоте кадров, частоте дискретизации, каналах, громкости и других. Кроме того, вы можете разделять или объединять видео, делать снимки, отключать звук, указывать имя вывода, просматривать свойства файла, а также обрезать клипы, отмечая начальную и конечную точки. Кроме того, вы можете включить ImTOO MPEG Encoder Ultimate для работы в фоновом режиме и для выключения или перевода

компьютера в спящий режим после завершения всех задач, использования калькулятора битрейта, изменения скина и языка интерфейса и т. д. В «Предпочтениях» вы можете отключить возможность воспроизведения звука, указать место вывода для видео и снимков, установить формат снимка по умолчанию, включить программу для автоматической проверки обновлений, настроить количество используемых ядер и другие. Видеоконвертер использует среднее или высокое количество системных ресурсов, включает хорошо написанный файл справки для начинающих и быстро завершает задачу кодирования. Изображение и звук поддерживаются в очень

## хорошем качестве. Жаль, что демо-версия сильно ограничена. В противном случае мы настоятельно рекомендуем ImTOO MPEG Encoder Ultimate всем пользователям. ]]>Lucidchart 2016 для Mac, выпуск №2 19 июня 2014 г., 11:47:57 по восточному поясному времени - 7  $*$  грамм + 5. л е т м б fb6ded4ff2

[https://divyendurai.com/downloadwunder-net-активация-with-registration-code-скачать](https://divyendurai.com/downloadwunder-net-активация-with-registration-code-скачать-бесплатно/)[бесплатно/](https://divyendurai.com/downloadwunder-net-активация-with-registration-code-скачать-бесплатно/) [https://gidaszewska.pl/wp-content/uploads/2022/06/MetaMoJi\\_Note\\_Lite.pdf](https://gidaszewska.pl/wp-content/uploads/2022/06/MetaMoJi_Note_Lite.pdf) [https://www.goldwimpern.de/wp](https://www.goldwimpern.de/wp-content/uploads/2022/06/NeoSetup_Updater______License_Keygen__For_Windows_2022.pdf)[content/uploads/2022/06/NeoSetup\\_Updater\\_\\_\\_\\_\\_\\_License\\_Keygen\\_\\_For\\_Windows\\_2022.pdf](https://www.goldwimpern.de/wp-content/uploads/2022/06/NeoSetup_Updater______License_Keygen__For_Windows_2022.pdf) <http://viabestbuy.co/agilian-standard-portable-кряк-with-product-key-скачать/> <http://amlakzamanzadeh.com/wp-content/uploads/2022/06/ginnand.pdf> [http://feelingshy.com/wp-content/uploads/2022/06/Catch\\_Up\\_TV.pdf](http://feelingshy.com/wp-content/uploads/2022/06/Catch_Up_TV.pdf) <https://serv.biokic.asu.edu/ecdysis/checklists/checklist.php?clid=11558> [https://facethai.net/upload/files/2022/06/yWyryBtkpblJaUYLy48h\\_15\\_91fbfe7b58cf8f2409fd4ecd](https://facethai.net/upload/files/2022/06/yWyryBtkpblJaUYLy48h_15_91fbfe7b58cf8f2409fd4ecd953da77c_file.pdf) [953da77c\\_file.pdf](https://facethai.net/upload/files/2022/06/yWyryBtkpblJaUYLy48h_15_91fbfe7b58cf8f2409fd4ecd953da77c_file.pdf) <https://www.incubafric.com/wp-content/uploads/2022/06/hatraws.pdf> [https://mycancerwiki.org/index.php/2022/06/15/bfg-chat-server-incl-product-key-скачать-3264bit](https://mycancerwiki.org/index.php/2022/06/15/bfg-chat-server-incl-product-key-скачать-3264bit-updated-2022/)[updated-2022/](https://mycancerwiki.org/index.php/2022/06/15/bfg-chat-server-incl-product-key-скачать-3264bit-updated-2022/) <https://aurespectdesoi.be/clicky-panel-активация-license-code-keygen-скачать-бесплатно/> <https://sandylaneestatebeachclub.com/wp-content/uploads/2022/06/karwils.pdf> [https://socialspace.ams3.digitaloceanspaces.com/upload/files/2022/06/Foea83rAr81RRq1LGc2o\\_15](https://socialspace.ams3.digitaloceanspaces.com/upload/files/2022/06/Foea83rAr81RRq1LGc2o_15_91fbfe7b58cf8f2409fd4ecd953da77c_file.pdf) [\\_91fbfe7b58cf8f2409fd4ecd953da77c\\_file.pdf](https://socialspace.ams3.digitaloceanspaces.com/upload/files/2022/06/Foea83rAr81RRq1LGc2o_15_91fbfe7b58cf8f2409fd4ecd953da77c_file.pdf) <http://goldeneagleauction.com/?p=37567> [https://gogathr.live/upload/files/2022/06/htpIFt6ceyOkVNEYObY2\\_15\\_91fbfe7b58cf8f2409fd4ec](https://gogathr.live/upload/files/2022/06/htpIFt6ceyOkVNEYObY2_15_91fbfe7b58cf8f2409fd4ecd953da77c_file.pdf) [d953da77c\\_file.pdf](https://gogathr.live/upload/files/2022/06/htpIFt6ceyOkVNEYObY2_15_91fbfe7b58cf8f2409fd4ecd953da77c_file.pdf) <https://mentorus.pl/token2shell-lifetime-activation-code-скачать-бесплатно-pc-windows-latest/> <https://soflodetox.com/wp-content/uploads/2022/06/valtkar.pdf> <http://beliketheheadland.com/wp-content/uploads/2022/06/neymae.pdf> <https://physicalvaldivia.cl/wp-content/uploads/2022/06/Ptiso.pdf> [https://sharingfield.com/upload/files/2022/06/Z87ozNwOJQ1XnPMRtWjC\\_15\\_4dc48e4f23da4619](https://sharingfield.com/upload/files/2022/06/Z87ozNwOJQ1XnPMRtWjC_15_4dc48e4f23da46196dff3779e3cb62c0_file.pdf) [6dff3779e3cb62c0\\_file.pdf](https://sharingfield.com/upload/files/2022/06/Z87ozNwOJQ1XnPMRtWjC_15_4dc48e4f23da46196dff3779e3cb62c0_file.pdf)